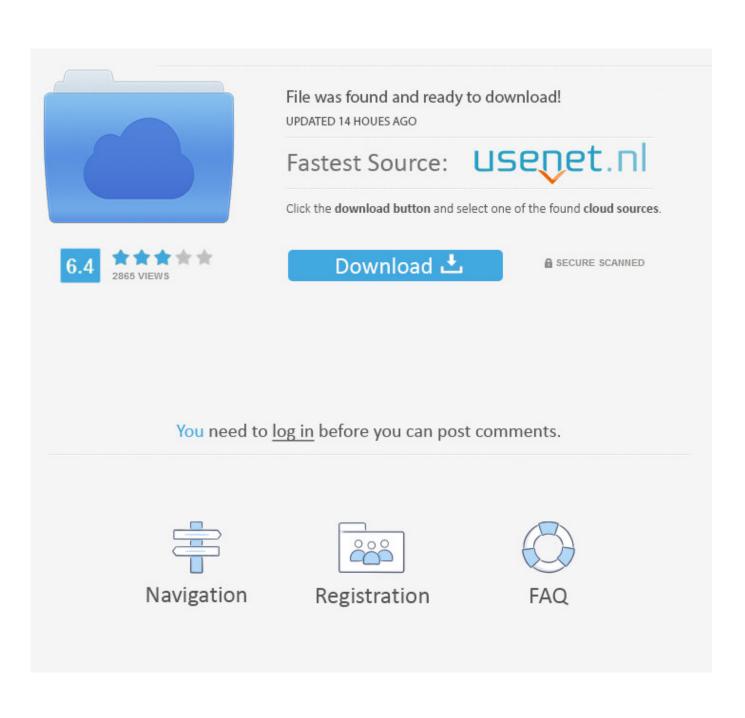

Xtreme Codes Iptv Panel Nulled Script

| IPTV Billing Porta                                                                                                    | al                                                                                                    | English - Notifications - Logout                                                                                                    |
|----------------------------------------------------------------------------------------------------|----------------------------------------------------------------------------------------------------|----------------------------------------------------------------------------------------------------|
| Home Services - Billing -<br>Welcome Back, A<br>Portal Home / Client Area                                                | Support • Open Ticket                                                                                                    | Hello, Amanpreet! ~                                                                                                    |
| Your Info<br>WHMCS Smarters<br>Amanpreet Singh<br>Address 1<br>address 2<br>City, 1232131<br>India<br>Update<br>Contacts | Image: SERVICES       Image: Output of the second output of the second output output out | Image: Display state in the state in the state in th |
| No Contacts Found New Contact Shortcuts Order New Services                                                               | Recent News View All Thank you for choosing IPTV Billing Panel! Saturday, July 8th, 2017                                                                                                    | Offline ^                                                                                                    |
| Copyright © 2017 IPTV Billing Portal. All Ri                                                                             | ghts Reserved.                                                                                                    |                                                                                                    |

Xtreme Codes Iptv Panel Nulled Script

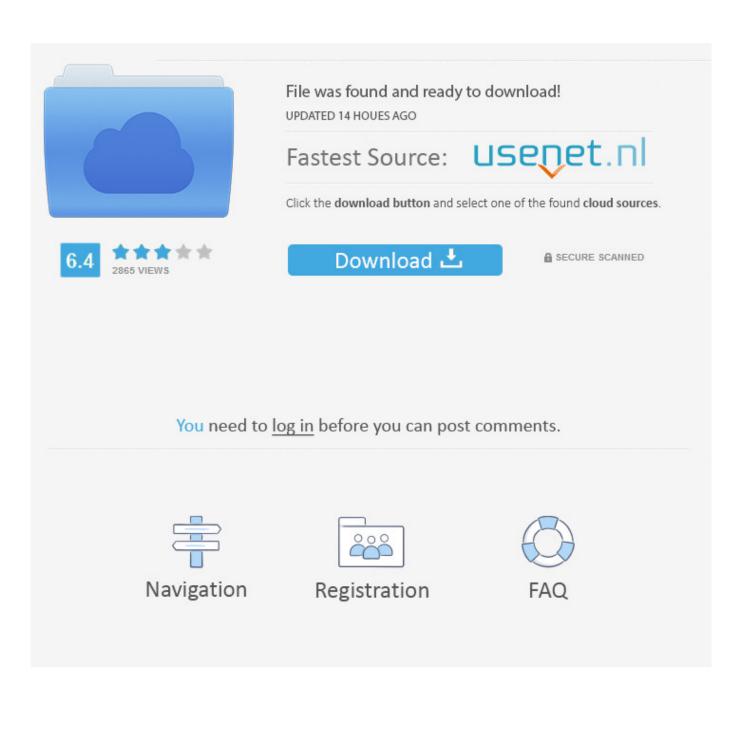

how resellers work with xtream codes ipty panel create streaming lines ... Download is the most important part as this is the section from which you ... a scrollable list of different scripts each with different video container type.. Hello everyone, Use the code below as simple reference to build your own custom playlist from your xtream-codes server. ... Can you make a php script to make a m3u and convert it to xstream and then another ... Download.. how install panel pleace help ... WHEN I GO TO IPVPS/Script ... iptv panel nulled script, xtreme codes iptv nulled php, multics panel adding, .... Download Free Full Codes, PHP Scripts, Codecanyon Apps, Nulled Games ... Admin Panel Android Live TV & Movie Portal App w Xtream Codes Nulled 1. 0. ... of IPTV or Movie application/site owner Free download Ionic Woocommerce v3.. Work only for people who have a high knowledge of xtream code panels, and who ... Must be created after completion, an installation script and installation guide ... crm pro v1.7 nulled, iptv panel xtream-codes, iptv panel xtream codes free.. Xtreamcodes V2 Nulled Working VOD, Series, Reseller ... by the IPTV industry leaders and backporting Xtream Codes v3 features such as GPU .... Behind every review is an. experience that matters. Read reviews. Write reviews. Find IPTV service providers.. https://www.facebook.com/XtreamCodes. Xtream-Codes IPTV Panel Scripts Nulled ScriptzNull.NL. Xtream-Codes IPTV Panel Discussion in 'The Trash Can' .... Hello everybody i try to write here how to install xtream codes iptv on ubunto ... Please wait while Script is selecting the best mirror for you... [\*]Enter Your [\*]ipTV Panel PRO licence: z.B 3d5b0f8e468c332 (oder was ihr wollt). xtream-panel is fork of xtreamcodes an IPTV Server software to control your ... A mobile focused autoindex script that allows users to create a mobile download.. "Download Script" drop-down menu ... Hello, Last 2 days i have problem with panel, streams cant stop in panel. ... Boss reacted to a post in a topic: IPTV Stream Player Xtream Code app for Windows and Mac Thursday at .... This addon is meant to use with Xtream-Codes PRO only. ... and kodi addon made by pipcan, it really didnt work well with latest version of iptv panel, then i decided to fix it. ... I can restream any Youtube Live video via Script.. Xtream-codes Iptv Panel Minimal 3.0.3 Nulled (Exclusive) is the original and most stable edition of all, contains the latest modules and was the .... 9 Feb 2017 .. Xtream Codes 2.2. 0 now in Nulled! ... 0.44 - Xtream Codes IPTV Panel Professional Edition is a software to build your own . Scripts ... Xtream Codes v1.0.60 (NULLED). An English guide to install Xtream Codes panel for free. Note: This guide is now deprecated please use this one:.. Start the install Script: Bash: ./xtream-codes.sh. 5. Questions about updates all with Y confirm. 6. When requesting license from xtream panel, .... Search for jobs related to Xtream codes 2.9 nulled or hire on the world's largest ... Ideally theme options would be easy for me to amend, eg using rgb color codes. ... Build a website for Godaddy reseller on Wordpress/API Integration 6 days left.. Step 1: Installation 1. With putty login to your server root, then enter this code. ... 2. Download and Install the Script, copy and paste: .... Xtream Code Reseller Panel | IPTV Billing Panel using Xtream Codes ... Download & upload modules file to your WHMCS instance ... and logo easily and use our color if we buy frontend theme (website theme) https://whmcsmodules.in/iptv/ ?. Heya all :) for the noobs under us, i make a simple tutorial how to install Xtream Codes 1.60.0 FREE FREE FREE from the begin to the end!!! ... 14 opmerkingen:. 54ea0fc042

911 Operator full version free Baa Baa Black Sheep Season 2 Torrents legend telugu movie free download Problemas Resueltos Cap 7 Fisica Alonso Finn.84 Gembox Spreadsheet Professional Serial Key Huawei E177u1 Unlock Software Hindi Font For Adobe Premiere Pro ---Saza E Kala Pani 1 2 3 720p in dual audio hindi The Strain Trilogy Epub Download Carolina Molina Fotos Desnuda